## **Fake News: Wahrheit oder Lüge?**

Falschmeldungen auf der Spur: SuS lernen Nachrichten kritisch zu hinterfragen und auf ihren Wahrheitsgehalt zu überprüfen. Anhand praktischer Beispiele werden sie für den Umgang mit Fake News im Netz sensibilisiert und reflektieren den eigenen Umgang mit Nachrichten im Internet.

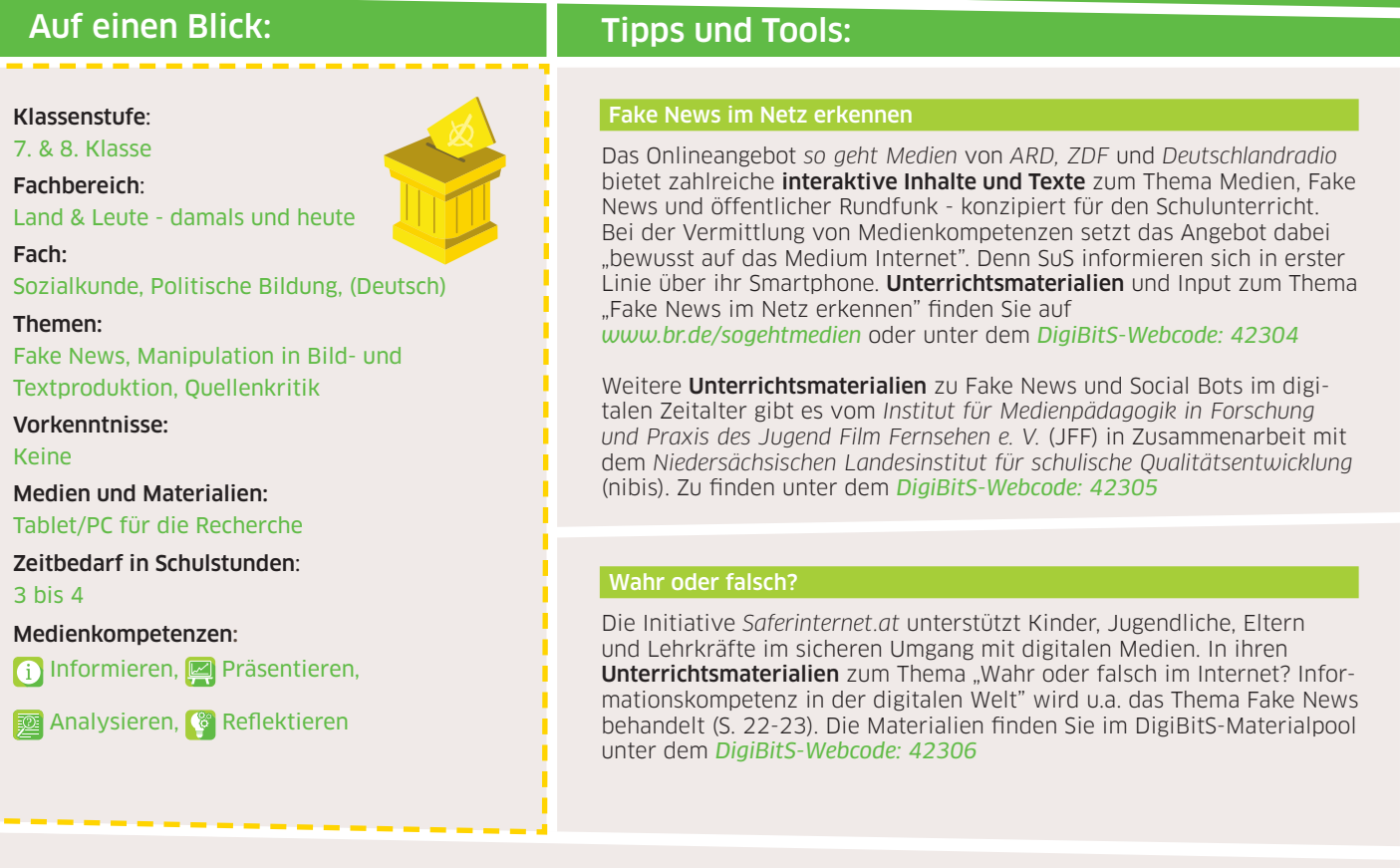

## Falschmeldungen: geprüft und widerlegt

f.

ı

ı

Hilfe beim Suchen von Falschmeldungen im Internet bietet z.B. die Suchmaschine *www.hoaxsearch.com*

Das Projekt *hoaxmap* sammelt Falschmeldungen, sortiert diese nach Erscheinungsort und widerlegt sie mit Fakten. Zu finden unter *www.hoaxmap.org*

Der Verein *Mimikama* hat sich zum Ziel gesetzt, Internetmissbrauch, Internetbetrug und Falschmeldungen bzw. Fakes entgegenzuwirken und zu bekämpfen. Dafür verfassen sie Analyse- und Rechercheberichte zu Falschmeldungen. Zu lesen unter *www.mimikama.at* oder über die Facebook-Seite *Zuerst denken - dann klicken.*

Passend zum Thema finden Sie im Bereich Medienbildung - allgemeine Informationen oder im DigiBitS-Materialpool unsere DigiBitS-Checkliste Suchergebnisse bewerten und Falschmeldungen entlarven. *DigiBitS-Webcode: 42175*

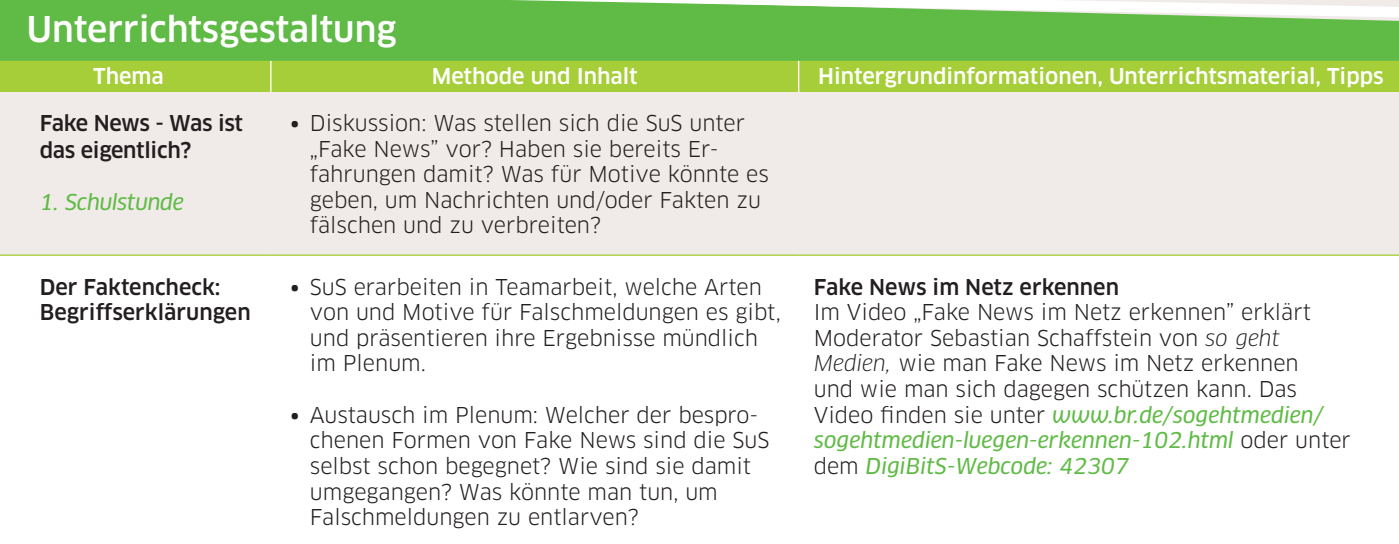

*DigiBitS-Webcode: 42243*

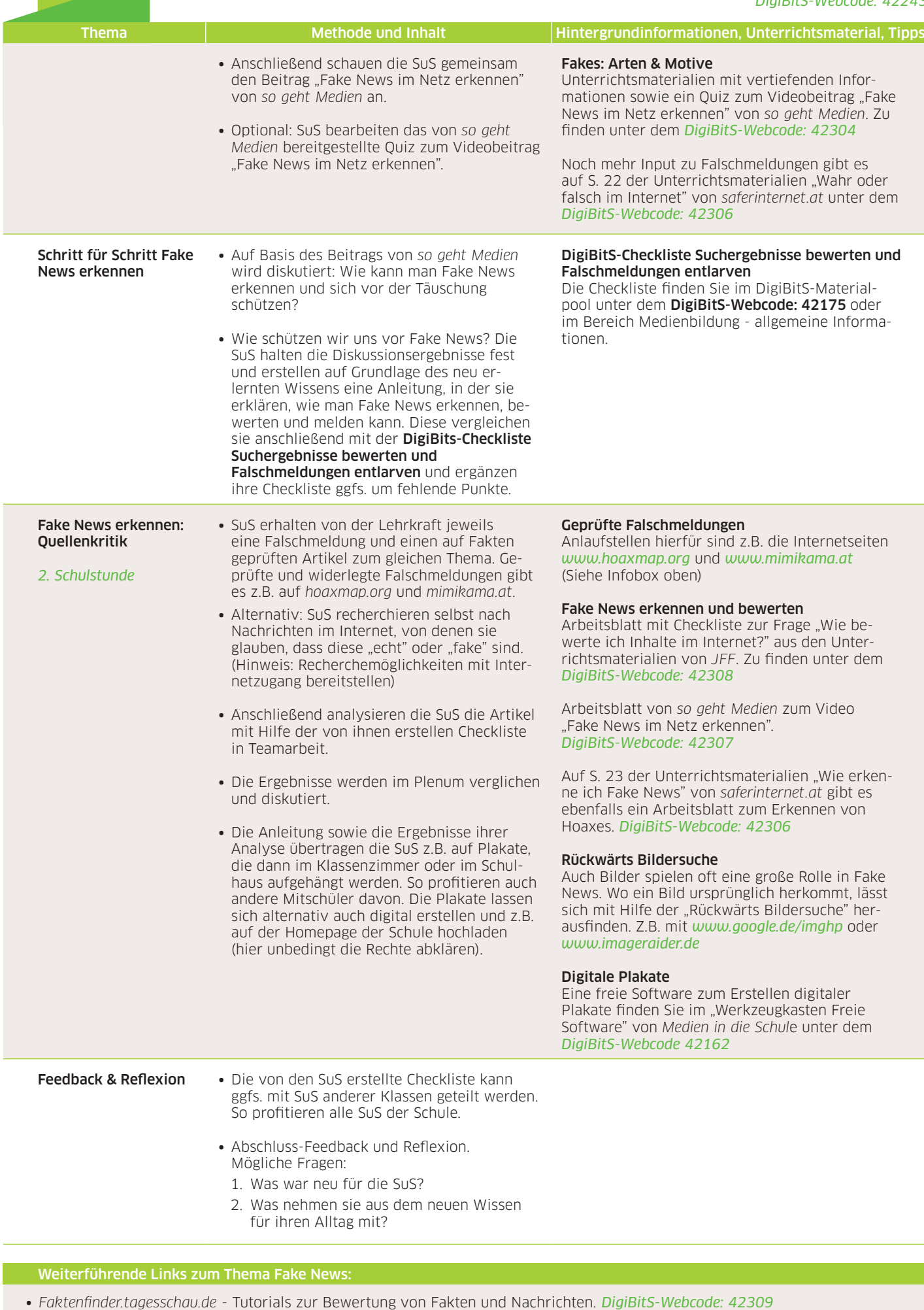

∙ *daserste.de -* Dokumentation "Im Netz der Lügen – Der Kampf gegen Fake News". *DigiBitS-Webcode: 42310*

∙ *ThoughtCo. -* Englischsprachiges Quiz zum Erkennen von Hoaxes*. DigiBitS-Webcode: 42311*